İŞLETME VE BİLİŞİM YÖNETİMİ DERGİSİ

PAMUKKALE JOURNAL OF BUSINESS AND INFORMATION MANAGEMENT

# **Çok Kriterli Karar Verme Yöntemleriyle Excel Uygulamaları\***

**Excel applications on multi-criteria decision making methods**

# **Melek ÇETİNBAŞ** <sup>1</sup>

<sup>1</sup> Pamukkale Üniversitesi, İktisadi ve İdari Bilimler Fakültesi, Denizli. melekcetinbas@gmail.com

*PIBYD*

*Yaşamsal ve yönetsel işlevlerin temelinde karar verme daima yer almıştır. Karar verilmesi gereken olaylar gün geçtikçe daha karmaşık hale gelmiştir. Alternatiflerin ve kriterlerin artmasıyla karar vericinin durumu daha da zorlaşmıştır. Karar vericinin daha rahat karar verebilmesi için Çok Kriterli Karar Verme yöntemleri kullanılmaya başlanmıştır. Bu çalışmada Çok Kriterli Karar Verme yöntemlerinden AHP, ANP TOPSIS, MAUT, DEMATEL, SAW yöntemleriyle ilgili Microsoft Excel uygulaması yapılmıştır. Uygulamayı kullanan karar vericinin yöntemlerle ilgili herhangi bir bilgisi olmadan sadece problemiyle alakalı alternatiflerini ve kriterlerini belirlenmesi amaçlanmıştır. Belirlenen alternatifler ve kriterler uygulamaya girilerek uygun alternatifin belirlenmesi amaçlanmıştır. ÇKKV ile alternatifler arasında bir sıralama yapılıp hangi alternatifin seçileceği karar vericiye bırakılmıştır*

*Anahtar kelimeler: Çok kriterli karar verme, AHP, ANP, TOPSIS, MAUT, DEMATEL, SAW, Microsoft Excel*

*JEL kodları: C40, D80. JEL codes: C40, D80.*

 $\overline{\phantom{a}}$ 

#### **Özet Abstract**

*Decision making on the basis of vital and managerial functions has always taken place. The events that need to be decided have become increasingly complex. With the increase of alternatives and criteria, the situation of the decision maker is also difficult. Multi-Criteria Decision Making methods have begun to be used so that the decision maker can decide more easily. In this study, Microsoft Excel application related to AHP, ANP TOPSIS, MAUT, DEMATEL, SAW methods of Multi Criteria Decision Making methods was done. The decision maker using the application is aimed to determine only the relevant alternatives and criteria for the problem without any knowledge of the methods. The aim is to determine the appropriate alternatives by entering the specified alternatives and criteria. A decision is made between the MCDM and the alternatives and the decision as to which alternative to choose is left to the decision maker.*

*Keywords: Multi criteria decision making, AHP ANP, TOPSIS, MAUT, DEMATEL, SAW, Microsoft Excel*

<sup>\*</sup> Bu çalışma Melek Çetinbaş'ın "Çok Kriterli Karar Verme Yöntemleriyle Excel Uygulama" adlı lisans tezinden türetilmiştir.

# **1. GİRİŞ**

Hayatımızda her an, biz fark etmesek bile bir şeyler hakkında karar vermeye çalışırız. Karar verirken de seçenekler arasında tercihler yaparız. Örnek olarak kızlar okula giderken bugün ne giyecekleri hakkında hep bir kararsızlık yaşar, hatta bir gün öncesinden bile düşünmeye başlarlar. Akıllarında bir sürü kombin vardır ve aralarından seçim yapmaya çalışırlar. Bir nevi bu durumda hangi kombini seçecekleri hakkında karar verme işlemini gerçekleştirmiş olurlar. Bu örnek, hayatımızda yaptığımız sadece küçük bir karar verme işlemidir. İşletmelerde ise hangi durum da olursa olsun karar verme onlar için daha karmaşık ve zorlayıcı bir hal almaktadır. Çünkü yanlış bir karar sonlarını getirebilir ve piyasadan silinmelerine sebep olabilir. Dolayısıyla karar verme riskli bir durumdur. Bu riski en aza indirebilmek ve karar verme aşamasında birden fazla kritere sahip problemler için Çok Kriterli Karar Verme (ÇKKV) yöntemleri geliştirilmiştir. Bu çalışmada ÇKKV' nin anlamı, ne işe yaradığı, geliştirilme amacı ve faydası üzerinde durulmuştur. Ayrıca hangi yöntemlerin bulunduğu ve yöntemler hakkında bilgisi olmayan kişinin kendi problemine uygun olan kriterlerini ve seçeneklerini girerek, otomatik olarak hangi seçeneğin seçilmesi gerektiğine yardımcı olan bir Excel çalışması geliştirilmiştir.

# **2. ÇOK KRİTERLİ KARAR VERME**

Birden fazla kriterin olduğu karar sürecinde analiz ve değerlendirme yapmak için (ÇKKV) teknikleri oluşturulmuştur (Şahin, 2017: 15). İnsanlar karar alırken sadece bir kriter üzerinden karar vermezler. Benzer olarak işletmeler de sadece tek bir kriter üzerinden değil birçok kriteri göz önünde bulundurarak alternatifler üzerinden karar verirler. Ama kriterlerin hepsinin de karşılanması mümkün olmayabilir. Bu durumda karar verici alternatiflerin içerisinden belirlediği kriterleri değerlendirerek en uygun kararı vermelidir (Ishizaka ve Nemery, 2013: 2; Karaoğlan, 2016: 10).

Çok kriterli karar verme (ÇKKV) birbiriyle ters düşen birden fazla gaye ile problem çözme olarak tanımlanmaktadır. (Zionts, 1979: 94; Karaoğlan, 2016: 11).

# **2.1. Çok Kriterli Karar Verme Yöntemleri**

Çok kriterli karar verme yöntemleri, ÇKKV problemlerin alternatifleri arasında karar vermede kullanılan analitik süreçleri kombine eden bir yoldur (Seo ve Sakawa, 1988: 33). Yöntem kullanılarak elde edilen sonuçlar tek başına yeterli değildir aynı zamanda karar verecek olan kişinin yargılarına da bağlıdır. Çok kriterli karar vermede karar vericinin altıncı hissine, deneyimlerine göre karar vermesi yeterli olmaz aynı zaman da analitik süreçlerden de yararlanılır (Orakçı, 2016: 10). ÇKKV' nin amacı çok sayıdaki alternatiflerin ve kriterlerin arasından hızlı ve güvenilir karar vermeyi sağlamaktır (Erokutan, 2016: 45).

# **2.1.1. TOPSIS (Technique for Order of Preference by Similariy to Ideal Solution)**

ÇKKV' de en sık kullanılan yöntemdir. Hwang ve Yoon tarafından, 1981 yılında geliştirilmiştir (Chen, 2000: 2; Demireli, 2010: 104). Alternatiflerin ideal sonuca olan mesafesine göre sıralayan kullanışlı bir yöntemdir (Shih, Shyur ve Lee, 2007: 801-802).

TOPSIS yöntemi; bir alternatifin en iyi sonuca en yakın ve en kötü sonuca en uzak öklidyen mesafesine dayanmaktadır (Zanakis vd., 1998: 510-511; Karaoğlan, 2016: 39). Hesaplama yapabilmek için alternatiflerin birbirleriyle etkileşimi olmaması gerekir ama değerler nicel olmalıdır. TOPSIS yönteminin diğer ÇKKV problemlerine göre üstün yönleri; iyi ve kötü alternatiflerin de değerlerinin bilinmesi, çözümün kolay yapılabilmesi, performans ölçütlerinin iki taraflı olarak pozitif ve negatif şeklinde sıralanmasıdır (Kim, Park ve Yoon, 1997: 27; Shih vd., 2007: 802; Karaoğlan, 2016: 39).

TOPSIS yönteminin kullanıldığı alanlar; finansal performans analizi, Ar-Ge performansı, ülkelerin ekonomik performanslarının karşılaştırılması, eğitim performansı vb. alanlarda kullanılmaktadır.

# **2.1.1.1. TOPSIS Uygulama Adımları**

Aşamalar aşağıdaki gibidir (Demireli, 2010: 105-107).

#### *1.Adım*

Yöntemin 1. Adımında A karar matrisinin oluşturulması gerekir. Karar matrisini içerisinde alternatifler ve alternatiflere bağlı olarak kriterlerin değerleri yer almaktadır.

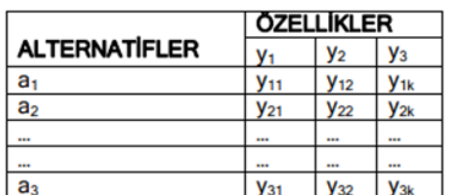

#### *2.Adım*

Karar matrisindeki her bir kritere ait sayısal değerlerin kareleri toplamının kare kökü alınır. Daha sonra her bir kriter bulunan değere bölünür böylece matris normalize hale getirilmiş olur.

 **(1)**

$$
Z_{ij} = \frac{y_{ij}}{\sqrt{\sum_{i=1}^{n} (y_{ij})^2}} \qquad i = 1 \dots n; j = 1 \dots k
$$
 (2)

# *3. Adım*

Normalize hale gelen matristeki her bir değer 1. Adımdaki karar matrisindeki kriter ağırlıklarıyla çarpılır. Böylece ağırlıklandırılmış normalize matris elde edilir.

$$
X_{ij} = w_i . z_{ij}
$$
 i = 1......n; j= 1......k (3)

#### *4.Adım*

Ağrılıklandırılmış normalize edilmiş matrisdeki kolonların maksimum ve minimum değerleri tespit edilir.

$$
\mathbf{m}^* = \begin{bmatrix} x_1^*, x_2^* \dots x_k^* \end{bmatrix}
$$
 (Fayda kriterleri için maksimum, maliyet kriterleri  
için minimum değerler)

$$
\mathbf{m}^-=\left[\mathbf{x}_1^-, \mathbf{x}_2^-, \dots, \mathbf{x}_n^-\right] \qquad \text{igin maksimum degerler)}
$$
(4)

(Fayda kriterleri için minimum, maliyet kriterleri için maksimum değerler)

*5. Adım*

4. adımda bulunan maksimum değerleri ve 3.adımdaki ağırlıklandırılmış matristeki değerleri kullanarak, maksimum ideal noktaya olan uzaklık bulunur.

$$
S_i^* = \sqrt{\sum_{j=1}^k (x_{ij} - x_j^*)}
$$
 is 1......n (5)

#### *6. Adım*

4. adımda bulunan minimum değerleri ve 3. adımdaki ağırlıklandırılmış matristeki değerleri kullanarak, minimum noktaya olan uzaklık bulunur.

$$
S_i^- = \sqrt{\sum_{j=1}^k (x_{ij} - x_j^-)}
$$
 *i* = 1......*n* (6)

#### *7. Adım*

Son adımdır. Bu adımda maksimum ve minimum noktalara olan uzaklık değerleri kullanılarak bir C\_i puanı hesaplanır. Bulunan puanları sıralanır ve ideal çözüme en yakın değer bulunur.

$$
C_{i}^{*} = \frac{S_{i}}{S_{i}^{*} + S_{i}^{*}}
$$
 0 \le C\_{i}^{\*} \le 1 \t i = 1......n (7)

#### **2.1.2 AHP (Analitik Hiyerarşi Prosesi)**

Karar verici açısından en geniş alanda kullanılan ÇKKV araçlarından bir tanesidir. Thomas L. Saaty tarafından 1970' li yıllarda ortaya çıkmış bir yöntemdir. Karar verme sırasında nitel ve nicel özellikleri birlikte ele alma fırsatı sağlayan kolay anlaşılır bir yöntemdir (Terzi vd., 2016: 44). Yapısı gereği zor ve anlaşılması güç problemleri çözmek için kullanılmaktadır (Zahedi, 1986: 96; Karaoğlan, 2016: 30). Yöntemin amacı, hiyerarşide yer alan kriterlerin alternatiflerle olan ilişkisiyle birlikte önem dereceleri ve ağırlıklarının belirlenmesidir (Saaty, 1977: 234; Karaoğlan, 2016: 30). Başka bir ifadeyle yöntem kriterlerin ağırlıklandırılması ve alternatiflerin değerlendirilmesi istenildiğinde de kullanılmaktadır. Bu yöntemin temeli alternatiflerin ikili karşılaştırılmasına ve değerlendirilmesine dayanır. İkili karşılaştırma yaptıktan sonra kriterlerin nispi önem dereceleri belirlenir. Karşılaştırmalar sayesinde en uygun çözüm bulunur (Karaoğlan, 2016: 31).

# **2.1.2.1. AHP Uygulama Adımları**

### *1. Adım: Hiyerarşinin Oluşturulması*

AHP de en önemli kısım hiyerarşiyi doğru kurabilmektir. Hiyerarşiyi oluşturan kişilerin dikkat etmesi gereken bazı durumlar vardır. Bunlar aşağıda yer almaktadır (Balca, 2007: 45).

- 1. Hiyerarşide ki değişmelere duyarlı bir problem oluşturulmalı,
- 2. Problemi etkileyen çevreye önem verilmeli,
- 3. Problemin çözümüne katkı sağlayan nitelikler belirlenmeli,
- 4. Problemle ilgili olan katılımcılar belirlenmeli.

İlk adımda seviye ve unsurlar tanımlanır. Tanımlanan unsurlar daha sonra üçüncü adım olan formül hale getirilmesinde kullanılır. Karar verecek olan kişi soruları cevaplarken bir problem yaşarsa unsurların tekrardan tanımlanması gerekir (Saaty, 1990; Balca, 2007: 45-46).

# *2. Adım: İkili Karşılaştırma Matrisinin Oluşturulması*

Kriter ve alt kriterler hakkında bilgi toplama işlemini sözlü olarak yaptığımız için bunları sayısal hale dönüştürüp karşılaştırma yapmamız gerekir. Bu işlemi yaparken Tablo 1'deki ikili karşılaştırma skalası kullanılır.

**Tablo 1:** İkili Karşılaştırma Ölçeği

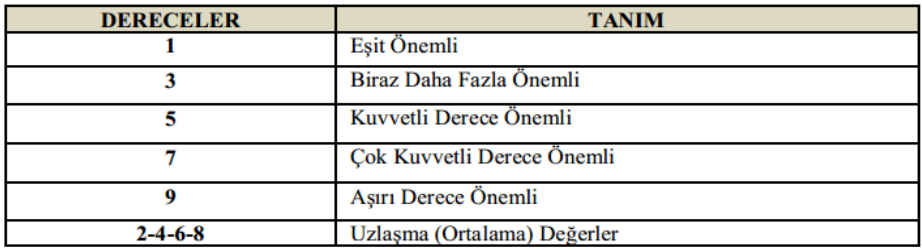

**Kaynak:** Saaty (1977: 246)

Kriterlerin ikili karşılaştırılmasıyla oluşan matris aşağıda yer almaktadır (Ömürbek ve Tunca, 2013: 51).

İkili Karşılaştırma Matrisi

$$
A = \begin{bmatrix} a_{11} & a_{12} & a_{13} & \dots & a_{1n} \\ a_{21} & a_{22} & a_{23} & \dots & a_{2n} \\ \vdots & \vdots & \vdots & \ddots & \vdots \\ a_{n1} & a_{n2} & a_{n3} & \dots & a_{nn} \end{bmatrix}
$$

#### *3. Adım: Normalizasyon İşlemi*

Bu adımda ikili olarak karşılaştırma matrisindeki değerlerin normalize edildiği aşamadır. Normalize işlemini ikili karşılaştırma matrisindeki her bir sütunu toplayıp daha sonra o sütunda yer alan değerlere bölünerek gerçekleştirilir (Saaty, Vargas ve Dellmann, 2003; Polat, 2016; Demirli, 2017: 16)

$$
C_{ij} = \frac{a_{ij}}{\sum_{i=1}^{n} a_{ij}} \tag{8}
$$

Normalize matrisi

$$
C = \begin{bmatrix} c_{11} & c_{12} & \dots & c_{1n} \\ c_{21} & c_{22} & \dots & c_{2n} \\ \vdots & & & \vdots \\ c_{n1} & c_{n2} & \dots & c_{nn} \end{bmatrix}
$$

Ardından normalize edilmiş matrisin satır değerleri toplanarak, matrisin boyutuna bölünür böylece öncelik vektörü yani kriter ağırlığı bulunmuş olur. Kriter ağırlığı (w) şeklinde gösterilir (Karaoğlan, 2016: 34)

$$
w_i = \frac{\sum_{j=1}^{n} c_{ij}}{n}
$$
\n
$$
W = \begin{bmatrix} w_1 \\ w_2 \\ \vdots \\ w_n \end{bmatrix}
$$
\n(10)

#### *4. Adım: Tutarlılık Kontrolü*

AHP' nin önemli özelliklerinden bir tanesidir. İkili karşılaştırmalar yapılırken kesin ve doğru ölçü veya oran yoktur. Bu yüzden yapılan ikili karşılaştırmalarda tutarsız durumlar olabilir (Saaty, 1987; Demirli, 2017: 17). Karşılaştırmalarda yapılan bir hata tutarsız veriler edilmesine neden olacaktır. AHP bunun önüne geçebilmek için tutarlılık kontrolü sunmaktadır. İlk olarak karşılaştırma matrisinin ilk satırı ile elde edilen ağırlıklar **çarpılarak**  D matrisi elde edilir (Saatty ve Kearns, 2014: Çifçioğlu, 2013).

 $D = \begin{bmatrix} a_{11} & a_{12} & \dots & a_{1n} \\ a_{21} & a_{22} & \dots & a_{2n} \\ \vdots & & & \vdots \\ a_{n1} & a_{n2} & \dots & a_{nn} \end{bmatrix} \begin{bmatrix} w_1 \\ w_2 \\ \vdots \\ w_n \end{bmatrix}$ 

D sütun vektöründeki bileşenler denklem 11' de görüldüğü gibi ilk olarak öncelik vektöründeki değerlere bölünür ve temel değerler (E) elde edilir.

$$
E_i = \frac{a_i}{w_i} \tag{11}
$$

Elde edilen E değerlerini ise denklem 12'de görüldüğü gibi ortalaması alınır ve karşılaştırmaya ait temel değer λ elde edilir (Saaty, 1987; Çiftçioğlu, 2013: 44).

$$
\lambda = \frac{\sum_{i=1}^{n} E_i}{n}
$$

 **(12)**

Tutarlılık göstergesi (CI) ise denklem 13'te gösterilmektedir (Saaty ve Kearns, 2014; Demirli, 2017: 17).

$$
CI = \frac{\lambda - n}{n - 1} \tag{13}
$$

Tutarlılık Oranı (CR) ise CI ile Random Gösterge (RI) ile adlandırılan Tablo 2'de yer alan standart düzeltme değerlerine bölünerek hesaplanır (Çiftçioğlu, 2013: 44).

 **(14)**

$$
CR = \frac{CI}{RI}
$$

**Tablo 2:** Kriterlerin sayısına göre RI değerleri

|  |  |  |  |  |  | $10 \mid 11 \mid 12 \mid$                                                               |
|--|--|--|--|--|--|-----------------------------------------------------------------------------------------|
|  |  |  |  |  |  | <b>RI</b>   0   0   0,58   0,90   1,12   1,24   1,41   1,45   1,49   1,51   1,48   1,56 |

**Kaynak:** Alonso ve Lamata (2006: 450)

Tutarlılık oranı (CR) 0,1' den küçükse tutarlıdır. Eğer değilse tutarlı değildir, karşılaştırmalarını kontrol etmesi gerekir (Saaty, Kearns, 2014; Demirli, 2017: 18).

#### *5. Adım: Alternatiflerin Karşılaştırılması*

Kriterler ve varsa onların alt kriterleri karşılaştırıldıktan sonra sıra alternatifleri karşılaştırmaya gelmektedir. Burada m tane alternatif içinde n sayıdaki kritere göre aynı yukarıda açıklanan işlemler uygulanır ve sonunda n tane S öncelik vektörü elde edilir (Saaty, 1987; Çiftçioğlu, 2013: 45).

$$
S_i = \begin{bmatrix} s_{11} \\ s_{21} \\ \vdots \\ s_{m1} \end{bmatrix}
$$

# *6. Adım: Son Adım*

Bir önceki adımda S vektörü mxn boyutlu bir karar matrisine dönüştürülür. Karar matrisi aşağıda görülmektedir.

$$
K = \begin{bmatrix} s_{11} & s_{12} & \dots & s_{1n} \\ s_{21} & s_{22} & \dots & s_{2n} \\ \vdots & & & \vdots \\ \vdots & & & \vdots \\ \vdots & & & \vdots \\ \vdots & & & \vdots \\ \vdots & & & & \vdots \\ \vdots & & & & \vdots \\ \vdots & & & & \vdots \\ \vdots & & & & \vdots \\ \vdots & & & & \vdots \\ \vdots & & & & \vdots \\ \vdots & & & & \vdots \\ \vdots & & & & \vdots \\ \vdots & & & & \vdots \\ \vdots & & & & \vdots \\ \vdots & & & & & \vdots \\ \vdots & & & & & & \vdots \\ \vdots & & & & & & \vdots \\ \vdots & & & & & & \vdots \\ \vdots
$$

Karar matrisi öncelik vektörüyle çarpıldığında (W), m elemanlı bir L sütun vektörü oluşur. Oluşan vektörde en yüksek değere sahip olan alternatif en iyi alternatif olur (Çiftçioğlu, 2013: 46).

$$
L = \begin{bmatrix} s_{11} & s_{12} & \dots & s_{1n} \\ s_{21} & s_{22} & \dots & s_{2n} \\ \vdots & & & \vdots \\ \vdots & & & \vdots \\ \vdots & & & \vdots \\ \vdots & & & & \vdots \\ \vdots & & & & & \vdots \\ \vdots & & & & & \vdots \\ \vdots & & & & & & \vdots \\ \vdots & & & & & & \vdots \\ \vdots & & & & & & \vdots \\ \vdots & & & & & & \vdots \\ \vdots & & & & & & \vdots \\ \vdots & & & & & & \vdots \\ \vdots & & & & & & \vdots \\ \vdots & & & & & & \vdots \\ \vdots & & & & & & \vdots \\ \vdots & & & & & & \vdots \\ \vdots & & & & & & \vdots \\ \vdots & & & & & & \vdots \\ \vdots & & & & & & \
$$

# **2.1.3. ANP (Analitik Network Prosesi)**

Sosyal alanlarda ve kamu alanlarında kullanılmak üzere geliştirilmiştir. Kriterler ve alternatiflerin arasındaki ilişkiyi en iyi tanıyan bir karar mekanizmasıdır. ANP' de kriterler, varsa kriterlerin alt kriterleri arasındaki ilişkilere ve geri bildirimlere olanak sağlar. Bazı problemlerde unsurlar arasında tek yönlü bir etkileşim yoktur. Unsurlarında birbirleriyle karşılıklı ilişkide olduğu problemlerde vardır. Böyle problemlerde hiyerarşiden söz edemeyiz. Çünkü hiyerarşide tek yönlü bir ilişki vardır. O yüzden bu durumlarda Analitik Network Prosesi yöntemi kullanılır. ANP unsurlar arasındaki ilişkileri ve yönlerini belirterek bir serim şeklinde ifade eder (Aslan, 2005: 15). ANP' de kriter gruplarının kendi içerisindeki ilişkiye iç bağımlılık, eğer diğer kriter gruplarıyla da bir ilişkisi varsa ona da dışsal bağımlılık denir. ANP ağ yapısı kullanılarak modellenmektedir. Ağ yapısında kast edilen ise kriter gruplarının kendi içinde ya da diğer kriter grupları arasındaki ilişkilere, alt kriterlerine bağlılıklarına bakılarak yapılır. Tüm ilişkiler dikkate alındığı için ANP daha etkili ve gerçekçi bir çözüm sunmaktadır (Saaty, 2005; Budak, 2014: 38).

# **2.1.3.1. ANP Uygulama Adımları**

Yöntem aşağıdaki adımlar izlenerek yapılır (Budak, 2014: 42-43).

#### *1. Adım: Problemin Tanımlanması ve Modelin Oluşturulması*

İlk aşamadır. Bu adımda problemi doğru tanımlamamız önemlidir. Probleme göre kriterler, alt kriterler ve alternatiflerin kesin bir şekilde ifade edildiği aşamadır.

### *2. Adım: Bağlantıların Belirlenmesi*

Bu aşamada kriterlerin içsel, dışsal bağlantıları belirlenir ve varsa geri bildirimleri de ilişkilendirilir.

## *3. Adım: Kriterler Arasında İkili Karşılaştırılmanın Yapılması ve Öncelik Vektörünün Hesaplanması*

İkili karşılaştırmalar Saaty' nin 1-9 skalasına göre yapılır. Tablo 1' de gösterilmektedir. Karşılaştırmaları yapıldıktan sonra lokal öncelik vektörü hesaplanır. Denklemin çözülmesiyle öz vektör belirlenir. A ikili karşılaştırma matrisi, w öz vektör, λ max. ise ikili karşılaştırma matrisinin en büyük öz değeridir.

#### $A^*w = \lambda \max.$ <sup>\*</sup> w **(15)**

## *4. Adım: Tutarlılık Analizi*

AHP' nin tutarlılık analiziyle aynıdır. 12,13 denklemleri ve Tablo 2 kullanılarak yapılır. Tutarlılık oranı 0,1'den küçükse ikili karşılaştırmalar tutarlıdır. 0,1'den büyükse karşılaştırmaları tutarlı değildir ve karşılaştırmaların tekrardan gözden geçirilmesi gerekir.

### *5. Adım: Süper Matris Oluşturulması*

Tüm ikili karşılaştırmalarda yapılan lokal öncelik vektörleri bir matris oluşturulacak şekilde kolonlara yazılır ve süper matris oluşturulur. Süper matris modüler (parçalı) bir matristir. Önem ağırlıklarını bir noktada sabit hale getirebilmek için süper matrisin (2n+1) kuvveti alınarak sürekli birbiriyle çarparak sayılar sabitleninceye kadar devam eder. En son sayılar sabitlendiği zaman limit matris oluşturulmuş olur.

# *6. Adım: Son Aşama En İyi Alternatifin Seçimi*

Oluşan limit matris de ki değerler ile kriterlerin veya alternatiflerin yeni önem ağırlıkları belirlenmiş olur. En yüksek önem ağırlığına sahip olan alternatif en iyi alternatiftir.

# **2.1.4. SAW (Simple Additive Weighting)**

Yöntem Churchman ve Ackoff'un 1954 yılında portföy seçim sorunlarına uyguladıkları bir yöntemdir. Ağırlıklı Toplam Model olarak da bilinmektedir. Uygulanması kolay olduğu için ÇKKV yöntemleri arasında en çok kullanılan yöntemdir (Yeh, 2003: 291-292; Karaatlı vd., 2015: 217). Yöntemde kriterlerin katkılarının toplamı ile bir indeks oluşturulmaktadır. Farklı birimler toplanamadığı için bu yöntem sayesinde normalize edilerek toplanabilir hale getirilmektedir. Normalize edilen değerler kriterlerin ağırlıklarıyla çarpılıp, hepsi toplanılır. Yöntemde her ölçütün toplam puana olan katkısı diğerlerinden bağımsızdır. Karar verici tercihini kriterlerin değeri ne olursa olsun diğer ölçütlerin değerlerinden etkilenmemesi gerekmektedir (Ersöz, Kabak, 2010: 109-110). SAW yönteminde fayda kriteri için her

alternatifin kriterlerinin aldığı değerinin maksimum değere bölümünün kriter ağırlıklarıyla çarpılması ile alternatif tercihi yapılır (Ömürbek vd., 2016: 241).

# **2.1.4.1. SAW Uygulama Adımları**

## *1.Adım: Karar Matrisinin Normalize Edilmesi*

Bu aşamada m sayıda alternatif ve n sayıdaki kriterlerden oluşan karar matrisi denklem 16 ile normalize edilir.

$$
r_{ij} = \begin{bmatrix} \frac{x_{ij}}{\max x_{ij}} & i = 1, \dots, m; \quad j = 1, \dots, n \quad \text{fayda kriteri için} \\ \frac{\min x_{ij}}{x_{ij}} & i = 1, \dots, m; \quad j = 1, \dots, n \quad \text{maliyet kriteri için} \end{bmatrix} \tag{16}
$$

*2.Adım: Alternatiflerin Tercih Değerlerinin Hesaplanması* 

Her bir alternatifin toplam tercih değeri hesaplanır.

$$
V_i = \sum_{j=1}^n w_j r_{ij} \qquad i = 1, \dots, m
$$

 **(17)**

## **2.1.5. DEMATEL (The Decision Making Trial and Evaluation Laboratory Method)**

Yöntem anlaşılması zor sorunları çözmek için kullanılmaktadır. Cenevre Battelle Memorial Enstitüsü, Bilim ve İnsan İlişkileri programı tarafından ortaya konulmuştur (Çavdarcı, 2017: 11). Nedensellik ilişkisinin daha iyi anlaşılmasını sağlayan birimleri neden ve sonuç kümelerine ayırarak, sorunu taslak haline getirip planlama ve çözme olanağı sağlar (Li, Tzeng, 2009:9891-9898; Aksakal ve Dağdeviren, 2010: 907). Başlıca avantajı neden-sonuç prototipini içeren dolaylı ilişkileri de kapsamasıdır. Kriterleri, ilişkileri cinsinden ve kendi aralarındaki etkilerinin önemi açısından öncelik sırasına göre düzenler (Tseng, Lin, 2008; Aksakal ve Dağdeviren, 2010:907). Yöntem 5 adımdan oluşmaktadır (Çavdarcı, 2017: 11).

# **2.1.5.1. DEMATEL Uygulama Adımları**

# *1. Adım: Direk İlişki Matrisi A'nın Oluşturulması*

Kriterlerin birbirlerini hangi düzeyde etkilediğinin belirlendiği aşamadır. Bu adımda kriterleri karşılaştırma skalası kullanılmaktadır. Tablo 3' te kriterleri karşılaştırma skalasında gösterilmiştir. m\*n boyutunda bir matristir.

| Sayısal Değer/Tanım |                   |  |  |  |  |
|---------------------|-------------------|--|--|--|--|
|                     | Etkisi Yok        |  |  |  |  |
|                     | Etkisi Düşük      |  |  |  |  |
|                     | Etkisi Orta       |  |  |  |  |
|                     | Etkisi Yüksek     |  |  |  |  |
|                     | Etkisi Çok Yüksek |  |  |  |  |

**Tablo 3:** Kriterleri Karşılaştırma Skalası

**Kaynak:** Dey vd., 2012

### *2. Adım: Normalleştirilmiş Direkt-İlişki Matrisi D'nin Oluşturulması*

Direkt-ilişki matrisi kullanılarak normalleştirilmiş ilişki matrisi D bulunur. D matrisinin köşegen değerinin 0 olması gerekir. Diğer değerler ise 0 ve 1 arasında değerler almalıdır. Aşağıdaki denklemler kullanılarak hesaplanır.

$$
S = \max\left(\max\sum_{j=1}^{n} a_{ij}, \max\sum_{i=1}^{n} a_{ij}\right)
$$
 (18)

$$
D = \frac{A}{s} \tag{19}
$$

#### *3. Adım: Toplam İlişki Matrisin T'nin Belirlenmesi*

Bir önceki adımdaki D matrisi kullanılarak toplam ilişki matrisi belirlenir. Denklem 20 kullanılarak hesaplanır.

 **(20)**

$$
T = D(I - D)^{-1}
$$

*4. Adım: 3. Adımdaki T Matrisinin Satır Toplamı R ve Sütun Toplamı C'nin Belirlenmesi*

$$
R_i = \sum_{j=1}^n t_{ij}
$$
\n
$$
C_j = \sum_{i=1}^n t_{ij}
$$
\n(21)

R+C değeri her kriterin diğer bir kriterle arasındaki pozitif veya negatif ilişkiyi, R-C ise kriterlerin sisteme net etkisini göstermektedir. R-C değerlerinde pozitif olanlar etkileyen grup, negatif olanlar ise etkilenen grup olarak adlandırılır.

#### *5. Adım: Eşik Değerinin Belirlenmei ve Etki-Yönlü Graf Diyagramı Çizilmesi*

Graf diyagramında yatay eksende R+C, düşey eksende R-C olan bir koordinat düzlemi elde edilir. Koordinat düzleminde (R+C, R-C) noktaları gösterilmektedir. Kullanılacak olan eşik değerinin değeri kriterler arasındaki ilişkiyi etkiler. Çözümün anlaşılmasının güç olmasını ya da kolay olmasını sağlar.

Eşik değeri karar verici tarafından belirlenebildiği gibi adım 3'teki T matrisinin aritmetik ortalaması alınarak da tespit edileceği görülmüştür (Eroğlu, 2014: 57).

Kriter ağırlıklarının belirlemesi

$$
w_{i} = \sqrt{[R_i + C_i]^2 + [R_i - C_i]^2}
$$
\n
$$
w_i = \frac{w_i}{\sum_{i=1}^n w_i}
$$
\n(23)

# **2.1.6. MAUT (Multi Attribute Utility Theary)**

MAUT (Multi Attribute Utility Theory) yöntemi birbiriyle çatışan birden çok ölçütü olan problemler de en iyi faydayı sağlayan seçeneğin belirlenmesi amaçlanmıştır (Kul, 2012:34). Kalitatif ve kantitatif değerler göz önüne alınarak en faydalı seçeneği bulmak için kullanılan yöntemdir. Yöntemde öznel veriler hesaplanabilir şekle getirilerek en çok fayda sağlayan seçenek bulunması amaçlanmıştır (Kenger, 2017: 53). Yöntemi Fisburn ve Keeney tarafından uygulanmıştır. Daha sonra Loken 2007 yılında yöntemi geliştirmiştir. Sezgisel formüle etme ve karar verme problemlerinde çok yararlıdır.

# **2.1.6.1. MAUT Uygulama Adımları**

Yöntem aşağıdaki adımlarla uygulanmaktadır (Kenger, 2017: 54).

*1.Adım: Kriterlerin ve Alternatiflerin Belirlenmesi*

Probleme ilişkin kriterlerin ve alternatiflerin belirlendiği adımdır.

*2. Adım: Ağırlık Değerlerinin Belirlenmesi*

Önceliklerin belirlendiği ağırlıkların ataması yapılır. Tüm ağırlıklarının toplamı 1 olmalıdır.

$$
\sum_{i}^{m} w_{i} = 1 \tag{25}
$$

## *3. Adım: Karar Matrisinin Belirlenmesi*

Kriterlerin değer ölçülerinin ataması yapılır. Nicel kriterler için nicel değerler olurken nitel kriterler için ikili karşılaştırmalar göz önünde bulunarak yapılır. Bu değerler 5'lik ile 100'lük değer atamaları yapılır.

# *4.Adım: Normalize Edilmiş Fayda Değerlerinin Hesaplaması*

Normalize işleminde öncelikle her bir niteliğin en iyi ve en kötü değerleri belirlenir.

$$
u_i(x_i) = \frac{x - x_i^-}{x_i^+ - x_i^-}
$$
\n(26)

 $\mathbf{x}_i^+$ : Alternatiflerin en iyi değeri

 $\overline{x_i}$ : Alternatiflerin en kötü değeri

X: Hesaplama satırındaki mevcut değer

# *5. Adım: Toplam Fayda Değerinin Hesaplanması*

Normalize işleminden sonra fayda değerlerinin belirlenmesi işlemine geçilir. Her bir karar noktası için değerlendirme faktörleri dikkate alınır.

$$
U_{(X)} = \sum_{i=1}^{m} u_i(x_i)^* w_j
$$

 $U_{(x)}$ : Alternatifin fayda değeri,

 $u_i(x_i)$ : Her kriter ve her alternatif için normalize fayda değerleri,

 $w_i$ : Ağırlık değerleri.

 **(27)**

# *6.Adım: Alternatiflerin Sıralaması*

Kriterlerin ağılıklarının toplamı alınır ve alternatifler hesaplanır. Alternatiflerin arasında en çok fayda sağlayan alternatif sıralaması yapılır.

# **3. ÇOK KRİTERLİ KARAR VERME YÖNTEMLERİ İLE İLGİLİ EXCEL UYGULAMASI**

# **3.1. Uygulamanın Amacı ve Önemi**

Hayatın her alanında karar vermektedir. Karar verdiğinde ise gerçekten doğru ve en iyi karar verip verilmediğinde emin olunmalıdır. Bu durumun az da olsa önüne geçebilmek için birtakım uygulamalar geliştirilmiştir. Bu çalışmada ise karar vermek için Microsoft Excel uygulaması geliştirilmiştir. Çalışmada karar verecek olan kişinin karar verme yöntemleriyle ilgili herhangi bir bilgisinin olması beklenmemektedir. Uygulama karar verici için hesaplamalar yapıp, en sonunda hangi seçeneği seçmesi gerektiğini göstermektedir. Karar vericinin sadece seçenekleri ve kriterleri belirlemesi gerekmektedir. Böylece daha hızlı ve daha iyi bir karar verilmiş olacaktır. Bu durum riskli kararların verilmesinde çok önemlidir.

# **3.2. Uygulamanın Tasarımı**

Uygulama açıldığında öncelikle iki yöntemde birden fazla seçeneğin olduğu butonlar ve tek seçeneğin olduğu yöntemlerle ilgili butonlar ile karşılaşılmaktadır. Butonlar ise seçenekleri ve kriterleri ifade etmektedir. Karar vericinin kaç tane seçeneği ve kriteri varsa ona uygun olan buton seçilmelidir.

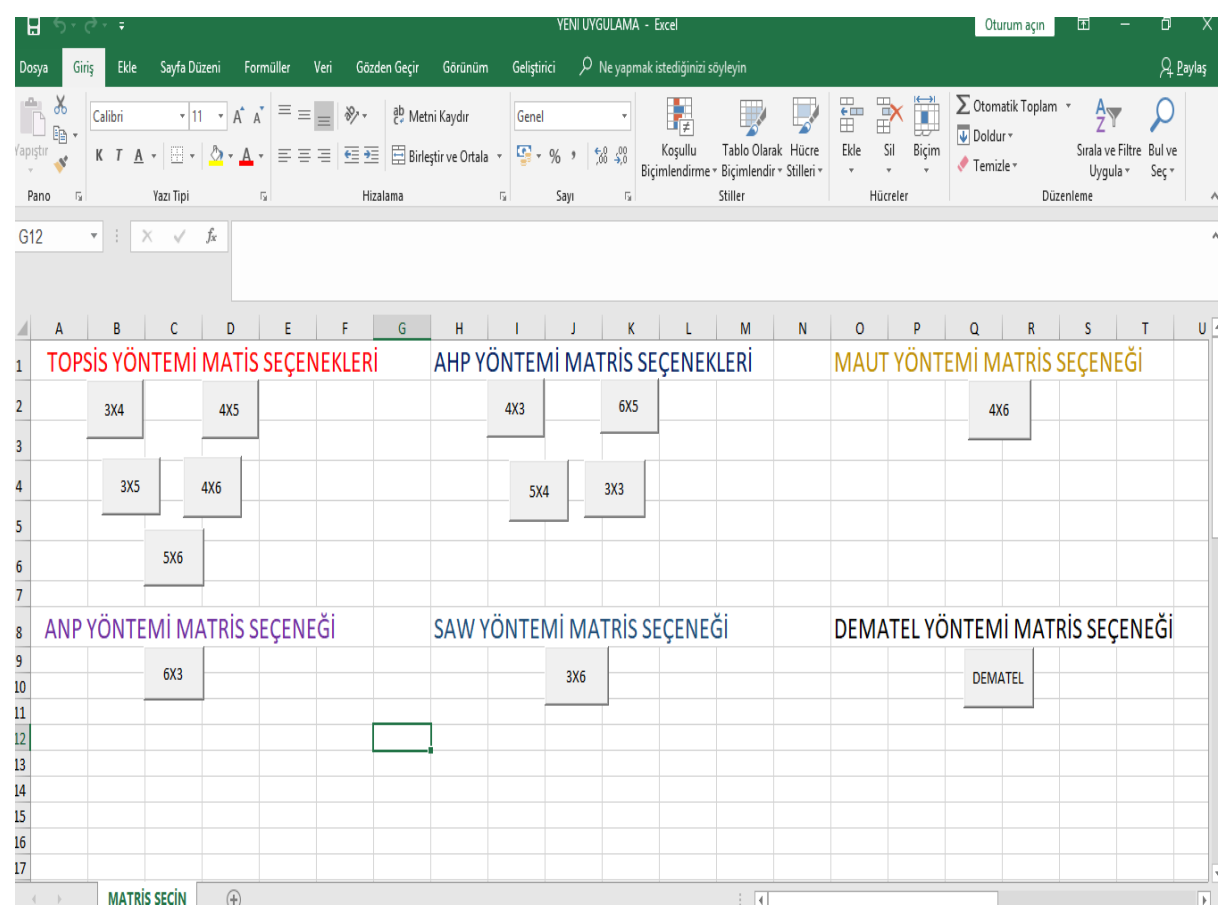

**Şekil 1.** Uygulamanın Ana Sayfası

# **3.2.1. Arka Plandaki Kodlar**

Uygulamada butonlarla ilgili makro kodları yazılmıştır. Kodların işlevi ise; bir butona basıldığında açılan sayfa diğer bir butona basıldığında, ilk açılan sayfa otomatik olarak kapanır. Örnek olarak 3x4 butonu seçilmek isteniyorsa, Şekil 1.1' de makro kodları gösterilmektedir.

```
Private Sub CommandButton1_Click()
If Worksheets ("3X4") .Visible = False Then
Worksheets ("3x4") Visible = xlSheetVisible
Worksheets ("3x4") . Select
End If
If Worksheets ("3X5"). Visible = True Then
       Worksheets ("3X5") . Visible = False
       End If
If Worksheets ("4X5") .Visible = True Then
       Worksheets ("4X5") .Visible = False
       End If
If Worksheets ("4X6") . Visible = True Then
    Worksheets ("4X6") .Visible = False
    End If
    If Worksheets ("5X6") .Visible = True Then
    Worksheets ("5X6") . Visible = False
    End If
    If Worksheets ("4X3"). Visible = True Then
    Worksheets ("4X3") . Visible = False
    End If
    If Worksheets ("6X5"). Visible = True Then
    Worksheets ("6X5"). Visible = False
    End If
    If Worksheets ("5X4"). Visible = True Then
       Worksheets ("5X4") . Visible = False
       End If
       If Worksheets ("3X3") .Visible = True Then
       Worksheets ("3X3"). Visible = False
       End If
       If Worksheets ("ANP"). Visible = True Then
       Worksheets ("ANP"). Visible = False
       End If
       If Worksheets ("SAW"). Visible = True Then
       Worksheets ("SAW"). Visible = False
       End If
```
**Şekil 1.1**. 3x4 Buton Makro Kodu

# **3.2.2. Uygulamada Kullanılan Yöntemlerden Biri Olan 3x4 TOPSIS Yöntemi**

Yöntemin formülleri otomatik olarak hücrelere gömülmüştür. Sarı olan hücreler, karar vericinin seçenek ve kriterlerini girmesi için renklendirilmiştir. Diğer hücreler de ise karar vericinin hiçbir işlem yapmaması için hücreler kilitlenmiştir. Karar vericinin hangi seçeneği seçmesi gerektiği kırmızı renkli olan sıralamada gösterilmektedir. Örnek olarak 3x4 butonu tıklandığında ne olacağı, Şekil 1.2' de gösterilmektedir.

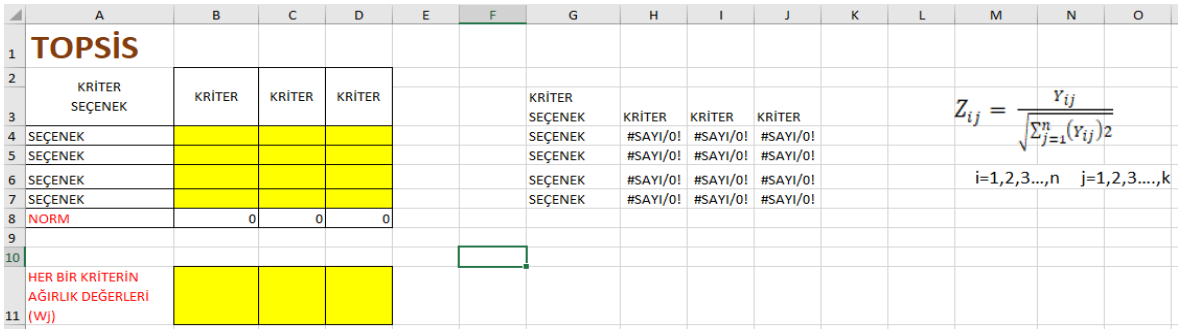

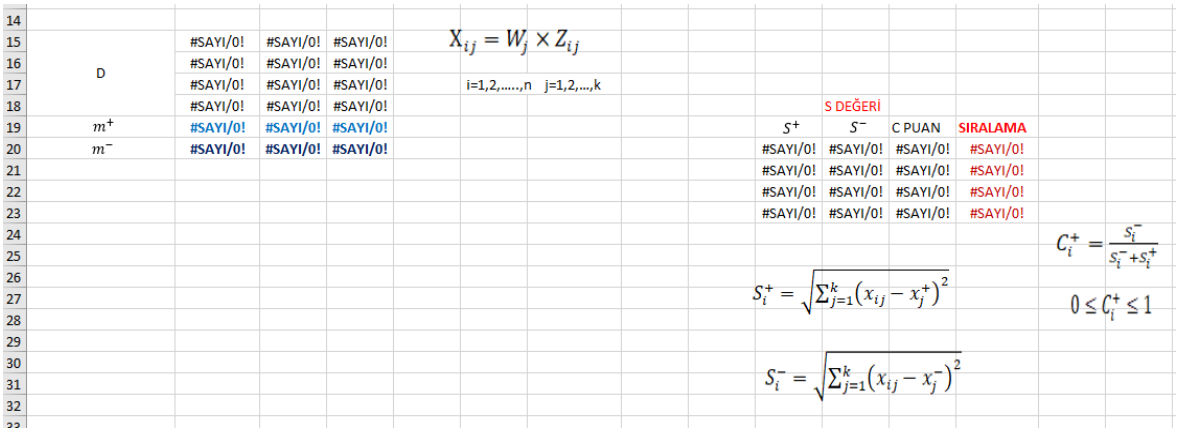

## **Şekil 1.2**. 3x4 Matrisli TOPSIS Yöntemi Uygulaması

# **4. SONUÇ**

Bu çalışmada 6 farklı yöntem Excel formatına dönüştürülerek araştırmacıların karar vermesinde, hesaplama yapmasında kolaylık sağlamıştır. Yöntemlerde sadece 3x4, 4x3, 4x6, 6x5 gibi matris formatındaki kararların hesaplanmasında yardımcı olmaktadır. Aslında bu durum esnek olabilir, geliştirilmeye açık bir uygulamadır. Yöntemlerin formüllerini bilmeyen kişiler rahatlıkla karar verebilmektedir. Karar verici kendine uygun tercih ettiği yöntemle istediği sonuca kolaylıkla ulaşmaktadır. Yöntemler sayesinde güvenilir ve hızlı kararlar alınması sağlanmıştır. Yöntemlerde kriter ağırlıklarının hesaplanması AHP yöntemi ile yapılabilir. Yöntemlerin bir arada olmasından dolayı kullanıcılar yöntemleri karşılaştırabilme olanağına sahiptir.

# **KAYNAKÇA**

- Aksakal, E. ve Dağdeviren, M. (2010). ANP ve DEMATEL Yöntemleri İle Personel Seçimi Problemine Bütünleşik Bir Yaklaşım, *Gazi Üniversitesi Müh. Mim. Fak. Dergisi,* 25(4), 905-913.
- Alonso, J. A., & Lamata, M. T. (2006). Consistency in the Analytic Hierarchy Process: A New Approach, *Internarional Journal of Uncertainty, Fuzziness and Knowledge- Based Systems,* 14(4), 445- 459.
- Aslan, N. (2005). "*Analitik Network Prosesi", Yüksek Lisans Tezi,* Yıldız Teknik Üniversitesi Fen Bilimleri Enstitüsü Matematik Anabilim Dalı, İstanbul.
- Balca, Y. (2007). "*Düzenli Depolama Alanı Belirlemede Karar Destek Sistemi Kullanımı", Yüksek Lisans Tezi,* İstanbul Teknik Üniversitesi Fen Bilimleri Enstitüsü İşletme Mühendisliği Anabilim Dalı, İstanbul.
- Budak, S. N. (2014). "*PROMETHEE ve ANP Çok Kriterli Karar Verme Yöntemleri: Ankara Sağlık Bakanlığı Hastanelerinde Uygulama", Yüksek Lisans Tezi*, Gazi Üniversitesi Fen Bilimleri Enstitüsü, Ankara.
- Çavdarcı, S. (2017). "*Geri Dönüşüm Sektörüne İlişkin Sorun Alanlarının DEMATEL- GRI DEMATEL Yöntemleriyle Önceliklendirilip Değerlendirilmesi", Yüksek Lisans Tezi,* Erciyes Üniversitesi Fen Bilimleri Enstitüsü Endüstri Mühendisliği Anabilim Dalı, Kayseri.
- Çiftçioğlu, B. (2013). "*İnşaat Sektöründe AHP Yöntemi İle Alt Yüklenici Seçimi: Bir Konut Projesinde Uygulama", Yüksek Lisans Tezi*, İstanbul Teknik Üniversitesi Fen Bilimleri Enstitüsü İnşaat Mühendisliği Anabilim Dalı Yapı İşletmesi Programı, İstanbul.
- Demireli, E. (2010). TOPSIS Çok Kriterli Karar Verme Sistemi: Türkiye'deki Kamu Bankaları Üzerine Bir Uygulama, *Girişimcilik ve Kalkınma Dergisi,* 5(1) 101-112.
- Demirli, İ. (2017). "*Bütünleşik Çok Kriterli Karar Verme Yöntemlerinin Kullanılmasıyla Küçük Ölçekli Bir Yüklenici Firma İçin Proje Seçim Önerisi", Yüksek Lisans Tezi,* İstanbul Teknik Üniversitesi Fen Bilimleri Enstitüsü İnşaat Mühendisliği Anabilim Dalı Yapı İşletmesi Programı, İstanbul.
- Dey, S., Kumar, A., Ray, A., & Pradhan, B. B. (2012). Supplier Selection: Integrated Theory using DEMATEL and Quality Function Deployment Methodology, *Procedia Engineering*, 38, 3560-3565.
- Eroğlu, Ö. (2014). "*Bakım/Onarım Alternatiflerinin Bulanık DEMATEL ve SMAA- 2 Yöntemleriyle Değerlendirilmesi", Yüksek Lisans Tezi,* Kara Harp Okulu Savunma Bilimleri Enstitüsü Tedarik ve Lojistik Yönetimi Anabilim Dalı, Ankara.
- Erokutan, B. (2016). "*Mavi Yakalı Personel Seçiminde Çok Kriterli Karar Verme Yöntemlerinin Kullanılması ve Bir Uygulama", Yüksek Lisans Tezi,* Bilecik Şeyh Edebali Üniversitesi Sosyal Bilimler Enstitüsü İşletme Anabilim Dalı, Bilecik.
- Ersöz, F. ve Kabak, M. (2010). Savunma Sanayi Uygulamalarında Çok Kriterli Karar Vermelerinin Literatür Araştırması. *Savunma Bilimleri Dergisi*, 9(1), 97-125.
- Ishizaka, A., & Nemery, P. (2013). *Multi-Criteria Decision Analysis: Methods and Software*. John Wiley & Sons Ltd, Chichester, UK.
- Karaatlı, M., Ömürbek, N., Budak, İ. ve Dağ, O. (2015). Çok Kriterli Karar Verme Yöntemleri ile Yaşanabilir İllerin Sıralaması, *Selçuk Üniversitesi Sosyal Bilimler Enstitüsü Dergisi,* 33, 215-228.
- Karaoğlan, S. (2016). "*Bist Kimya Petrol Plastik Endeksi'ndeki (XKMYA) İşletmelerin Finansal Performanslarının Çok Kriterli Karar Verme Yöntemleri İle Ölçümü", Yüksek Lisans Tezi,*  Kırıkkale Üniversitesi Sosyal Bilimler Enstitüsü İşletme Anabilim Dalı, Kırıkkale.
- Kenger, M.D. (2017). *"Banka Personel Seçiminin Çok Kriterli Karar Verme Yöntemlerinden ETROPI Temelli MAUT, SAW, ARAS ve GRI İLİŞKİSEL Analiz Yöntemleri İle Değerlendirilmesi", Yüksek Lisans Tezi,* Pamukkale Üniversitesi Sosyal Bilimler Enstitüsü İşletme Anabilim Dalı Sayısal Yöntemler Programı, Denizli.
- Kim, G. Park, C. S. Yoon, K.P. (1997). Identifying Investment Opportunities for Advanced Manufacturing Systems with Comporetive- Integrated Performance Measurement, *International Journal of Production Economics*, 50(1), 23-33.
- Kul, Y. (2012). "*Alışılmamış İmalat Yöntemlerinin Seçiminde Çok Kriterli Karar Verme Metotlarının Kullanılması", Yüksek Lisans Tezi,* Gazi Üniversitesi Fen Bilimleri Enstitüsü Makine Mühendisliği Anabilim Dalı, Ankara.
- Li, C. W., & Tzeng, G. H. (2009). Identification of a Threshold Value fort he DEMATEL Method Using the Maximum Mean De-Entropy Algorithm to Find Critical Services

Provided by a Semicanductor Intellectual Property, *Expert Systems Whit Applications*, 36(6), 9891-9898.

- Orakçı, E. (2016). "*Telafi Edici Çok Kriterli Karar Verme Yöntemleri İle Türkiye AB Ülkelerinin İnsani Gelişmişlik Düzeylerinin Belirlenmesi", Yüksek Lisans Tezi,* Anadolu Üniversitesi Sosyal Bilimler Enstitüsü İşletme Anabilim Dalı, Eskişehir.
- Ömürbek, N. ve Tunca, M. Z. (2013). Analitik Hiyerarşi Süreci ve Analitik Ağ Süreci Yöntemlerinden Grup Kararı Verilmesi Aşamasına İlişkin Bir Örnek Uygulama, *Süleyman Demirel Üniversitesi İktisadi ve İdari Bilimler Fakültesi Dergisi,* 18(3), 47-70.
- Ömürbek, N. Karaatlı, M. ve Balcı, H. F. (2016). ENTROPI Temelli MAUT ve SAW Yöntemleri İle Otomotiv Firmalarının Performans Değerlemesi, *Dokuz Eylül Üniversitesi İktisadi İdari Bilimler Fakültesi Dergisi,* 31(1), 227-255.
- Polat, G. (2016). Subcantractor Selection Using the Integration of the AHP and PROMETHEE Methods, *Journal of Civil Engineering and Management*, 22(8), 1042-1054
- Saaty, R. W. (1987). The Analytic Hiearchy Process-What İt İs And How İt İs Used, *Mathematical Modelling*, 9(3-5), 161-176.
- Saaty, T. L. (2005). *Theory and Applications of the Analytic Network Process,* USA: RWS Publications.
- Saaty, T. L., Vargas, L.G. & Dellmann, K. (2003). The Allacation of Intangible Resources: The Analytic Hierarchy Process and Lineer Programming, *Sacio- Ecomomic Plannin Sciences,* 37(3), 169-184*.*
- Saaty, T.L., & Kearns, K. P. (2014). *Analytical Planning: The Organization of System,* International Series in Modern Applied Mathematics and Computer Science, Pergamon Press, New York.
- Saaty, T. L. (1977). A Scoling Method for Priorities in Hierarchical Structures, *Journal of Mathematical Psychology,* 15(3), 234-281.
- Saaty, T. L. (1990). How to Make a Decision: The Analytic Hierarchy Process, *Europeon Journal of Operational Research,* 48(1), 9-26.
- Seo, F., & Sakawa, M. (1988). *Multiple Criteria Decision Analysis in Regional Planning,* Hollanda: D. Reidel Publishing Company.
- Shih, H.S., Shyur, H.J. & Lee,E.S. (2007). An Extension of TOPSIS for Group Decision Making, *Mathematical and Computer Modelling*, 45(7-8), 801-813.
- Şahin, S. (2017)*. "Çok Kriterli Karar Verme Yöntemleri İle Bulanık Ortamda Afet Yönetimi Sisteminde Geçici Barınma Alanları Yer Seçimi", Yüksek Lisans Tezi,* İstanbul Ticaret Üniversitesi Fen Bilimleri Enstitüsü Endüstri Mühendisliği Anabilim Dalı, İstanbul.
- Terzi, Ü., Hacaloğlu, S.E. ve Aladağ, Z. (2006). Otomobil Satın Alma Problemi İçin Bir Karar Destek Modeli, *İstanbul Ticaret Üniversitesi Fen Bilimleri Dergisi*, 5(10), 43-49.
- Tseng, M. L., & Lin, Y. H. (2009). Application of Fuzzy DEMATEL to Develop a Cause and Effect Model of Municipal Solid Waste Managment in Metro Manila, *Environmental Monitoring Assessment*, D0I 10.1007 10661- 008- 0601-2.
- Yeh, C. H. (2003). The Selection of Multi- Attribute Decision Makinfg Methods for Scholarship Student Selection, *International Journal of Selection and Assessment*, 11(4), 289- 296.
- Zahedi, F. (1986). The Analiytic Hierarchy Process– A Survey of the Method and its Applications, *Interfaces*, 16(4),96-108.
- Zanakis, S. H,. Soloman, A., Wishart, N. & Dublish, S. (1998). Multi-Attribute Decision Making: A Simulation Comparison of Select Methods, *European Journal of Operational Research*, 107(3), 507-529.
- Zionts, S. (1979). MCDM- If Not a Roman Numeral, Then What?, *Interfaces,* 9(4), 94-101.